# «Базы данных» SELECT. Лекция 6

Савченко Наталья Александровна

## Базовая команда SELECT

SELECT \*|{ [DISTINCT] *column| expression* [*alias*], …} FROM *table;*

- SELECT указывает, *какие* столбцы;
- FROM указывает, из *какой* таблицы.

### Синтаксис:

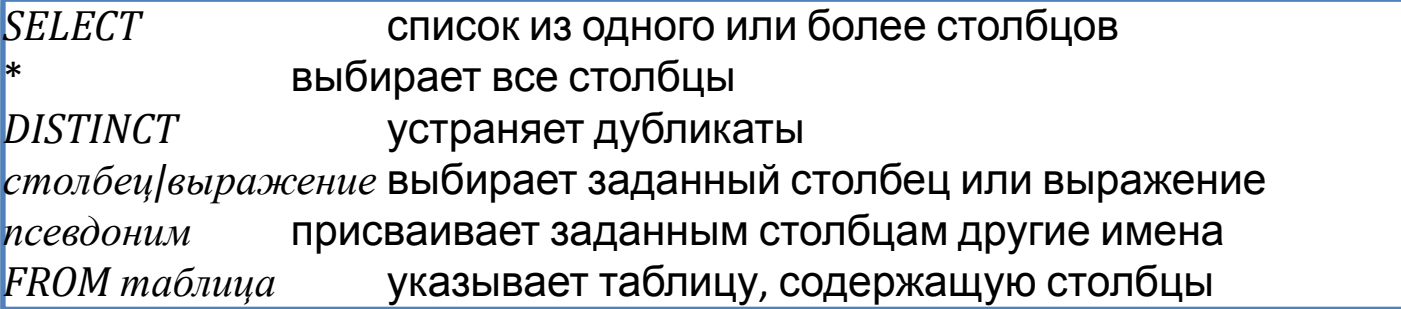

## Выбор всех столбцов

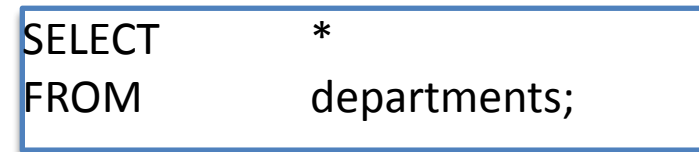

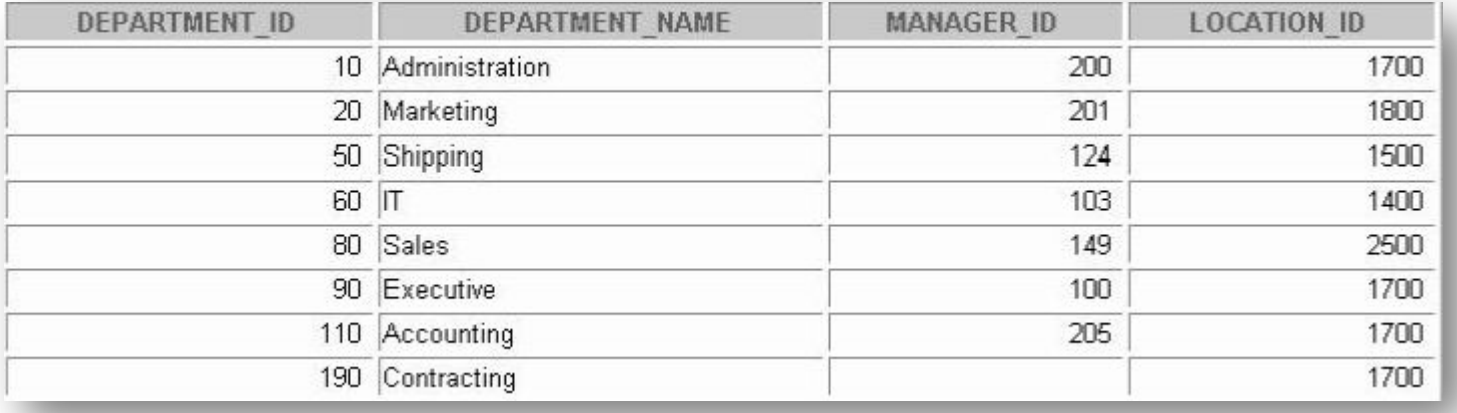

## Выбор конкретных столбцов

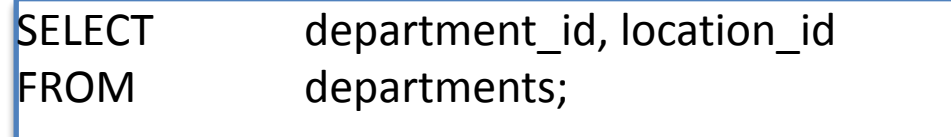

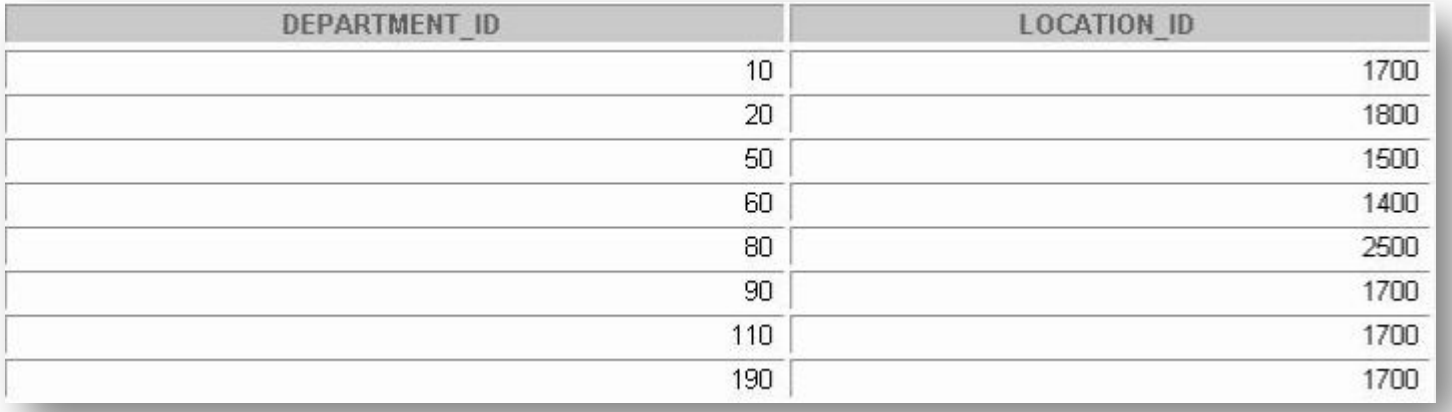

# Неопределенное значение (NULL)

*Неопределенное значение (NULL)* – это значение, которое недоступно, не присвоено, неизвестно или неприменимо. Это не ноль и не пробел.

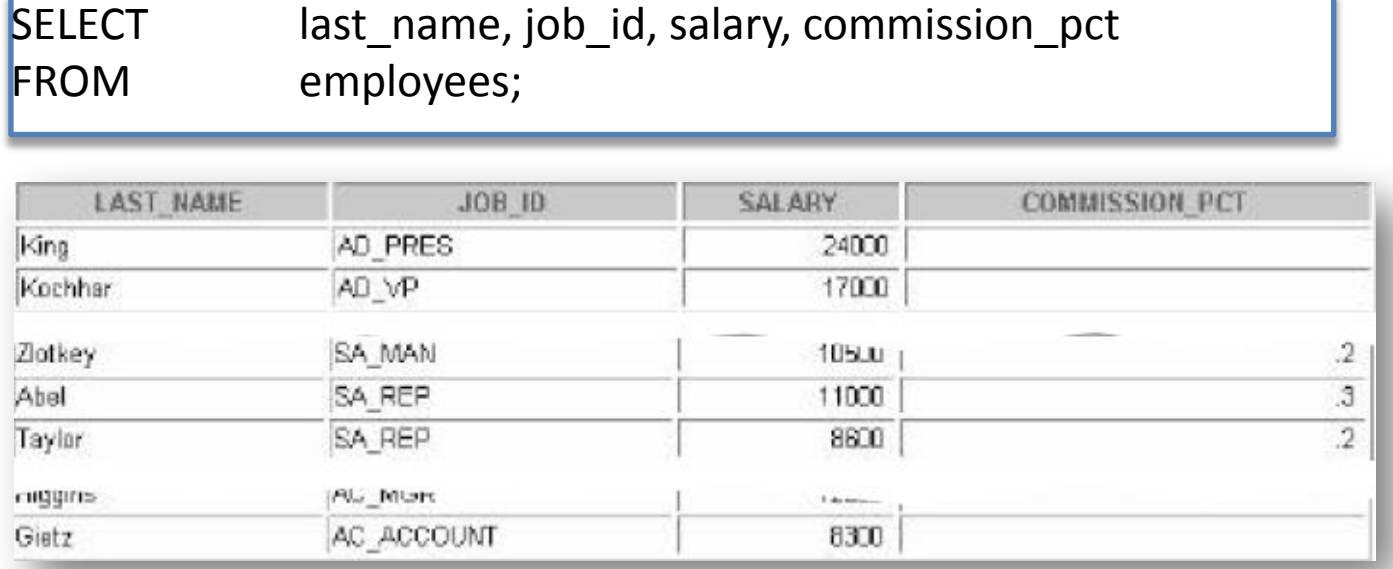

Если в строке отсутствует значение какого-либо столбца, считается, что столбец содержит NULL.

Неопределенные значения допускаются в столбцах с данными любого типа за исключением случаев, когда столбец был создан с ограничением NOT NULL или PRIMARY KEY.

## Использование псевдонима (алиаса) столбца

### SELECT last\_name AS name, commission\_pct comm FROM employees;

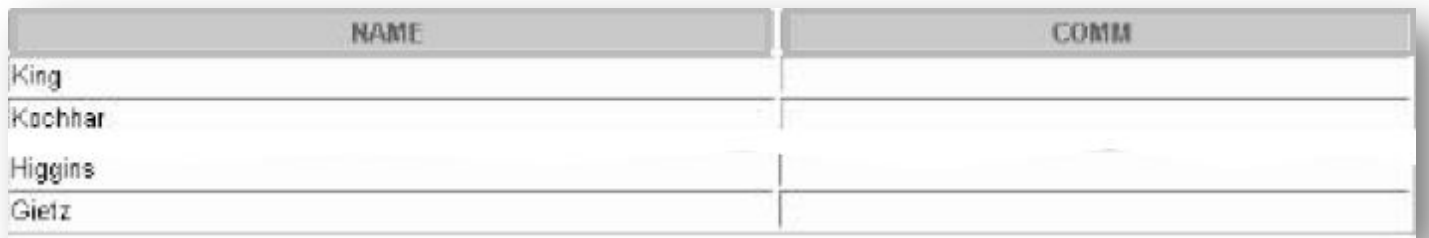

### SELECT last name "Name", salary\*12 "Annual Salary" FROM employees;

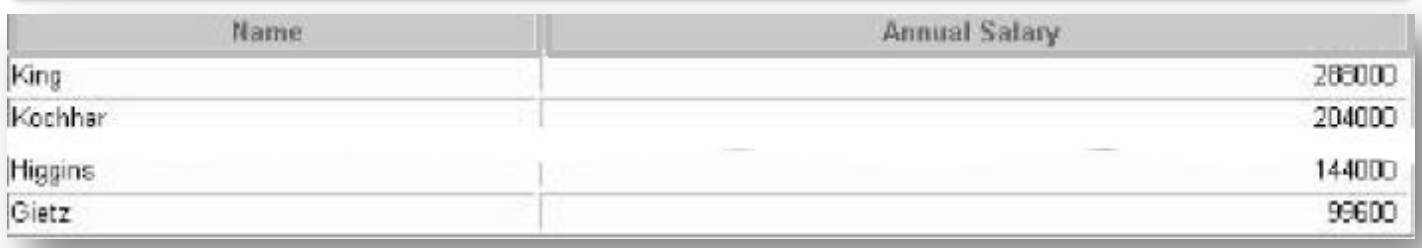

# Устранение строк-дубликатов

Дубликаты устраняются с помощью ключевого слова DISTINCT в команде SELECT.

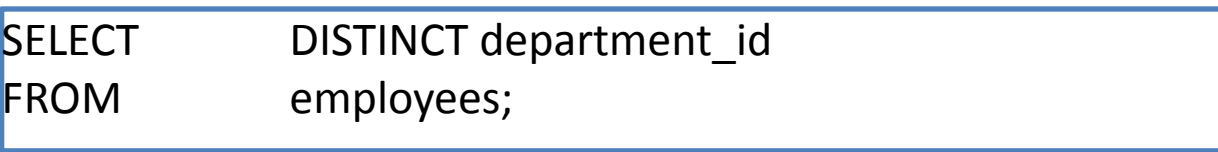

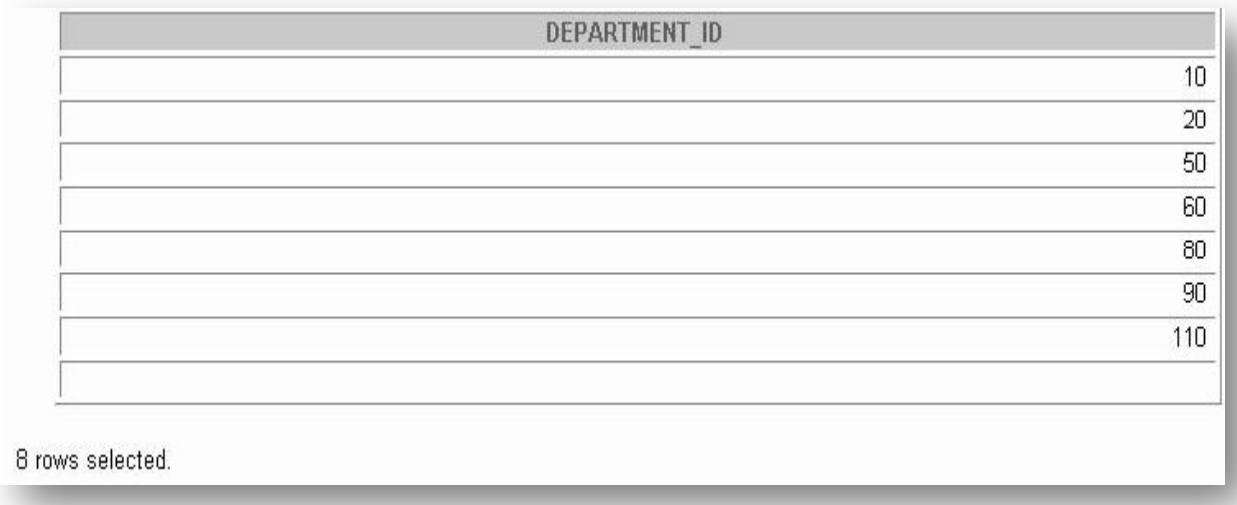

# Ограничение количества выбираемых строк

Количество возвращаемых строк можно ограничить с помощью предложения WHERE.

> SELECT \*|{ [DISTINCT] column/expression [alias],…} FROM table [WHERE condition (s)];

Предложение WHERE следует за предложением FROM.

Синтаксис:

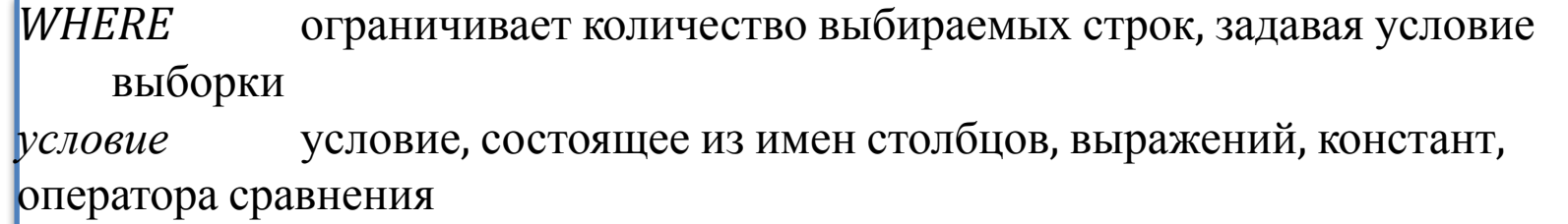

Предложение WHERE может сравнивать значения в столбцах, литералы, арифметические выражения, функции.

Предложение WHERE состоит из трех элементов: имя столбца; оператор сравнения; имя столбца, константа или список значений.

## Операторы сравнения

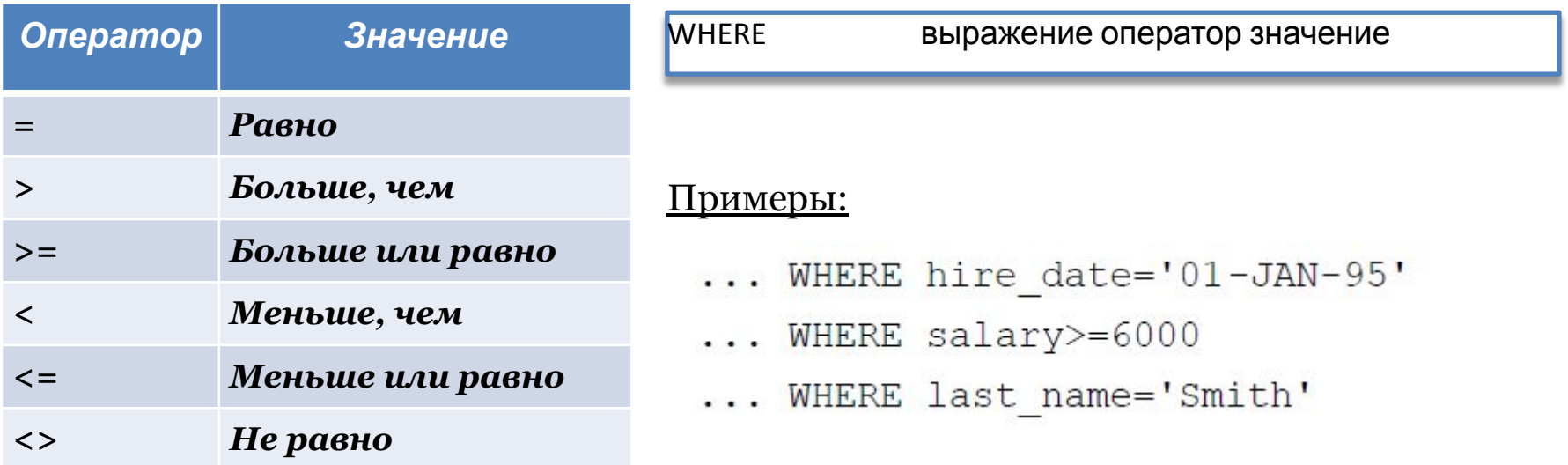

Псевдонимы не могут использоваться в предложении WHERE. Символы != и ^= могут также применяться для проверки условия «не равно».

## Другие условия сравнения

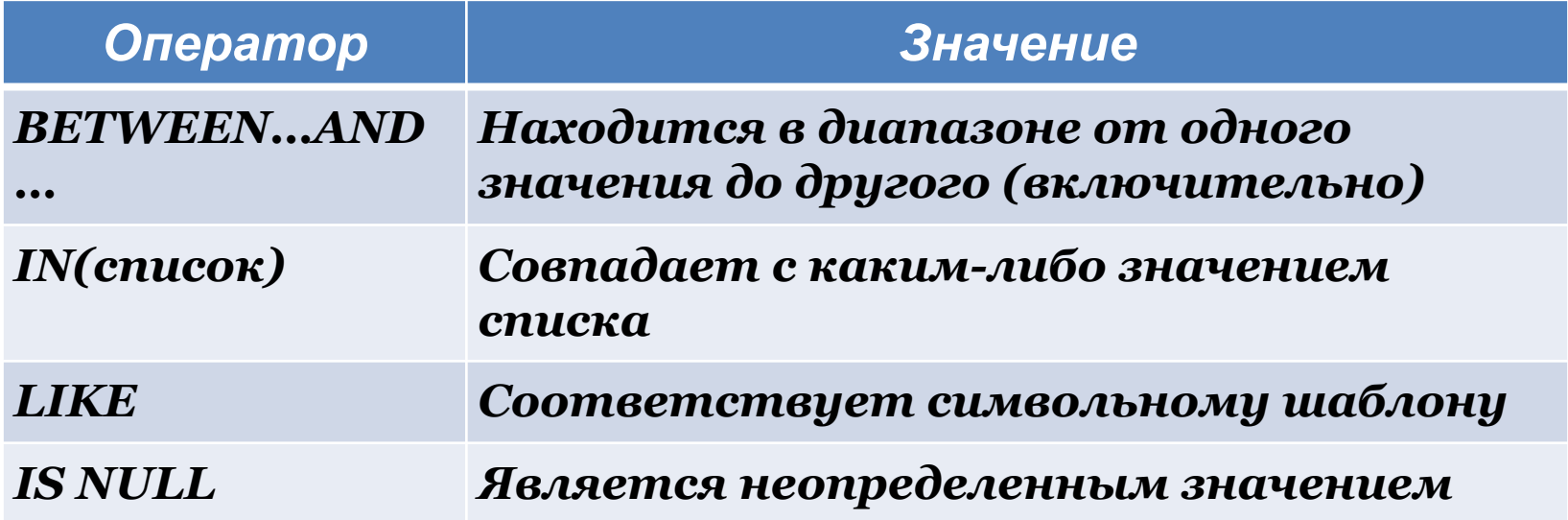

## Использование условия BETWEEN

Условие BETWEEN используется для вывода строк на основе диапазона значений

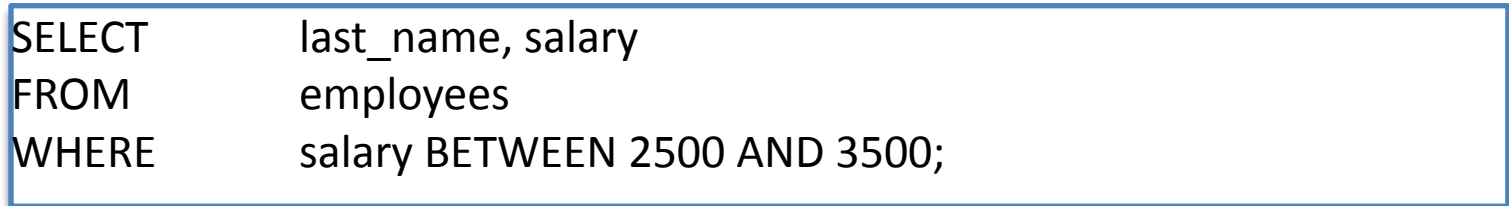

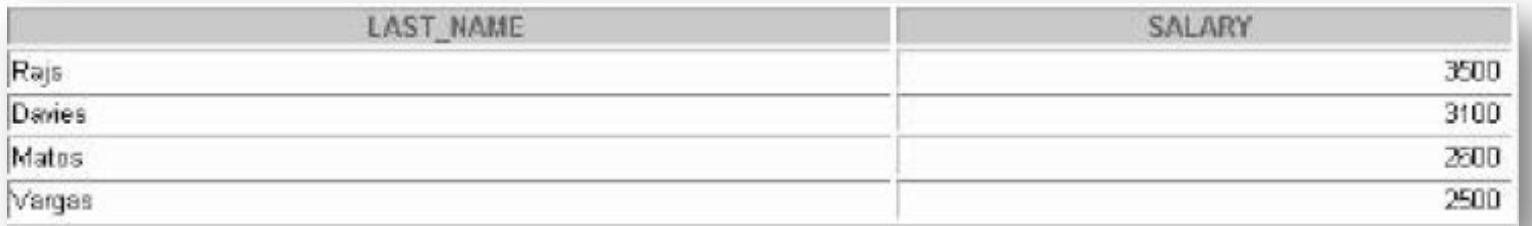

## Использование условия IN

Условие принадлежности IN используется для проверки на вхождение значений в список.

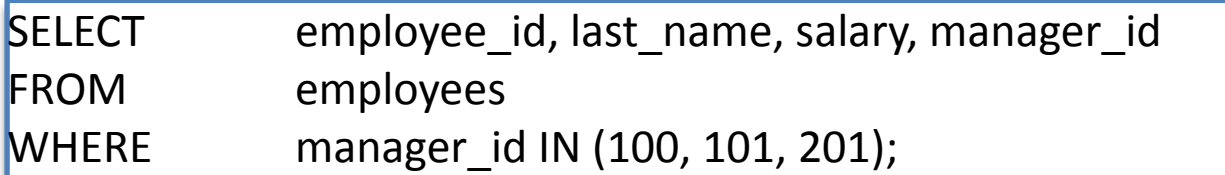

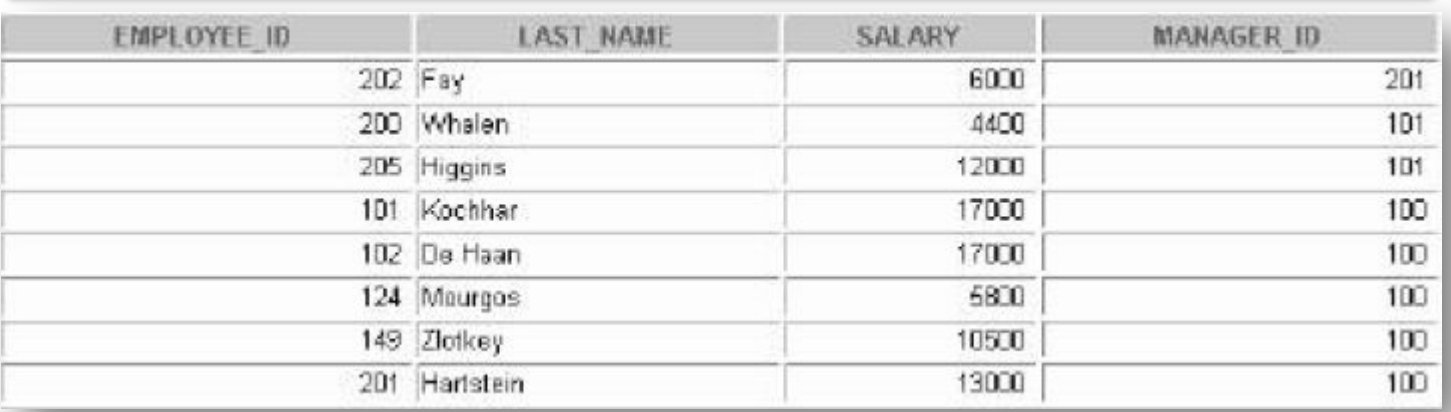

Условие IN может использоваться с данными любого типа. Если в список входят символьные строки и даты, они должны быть заключены в апострофы (' ')

## Использование условия LIKE

Условие LIKE используется для поиска символьных значений по шаблону с метасимволами. Условия поискам могут включать алфавитные и цифровые символы: «%» - обозначает ноль или много символов, «\_» - обозначает один символ.

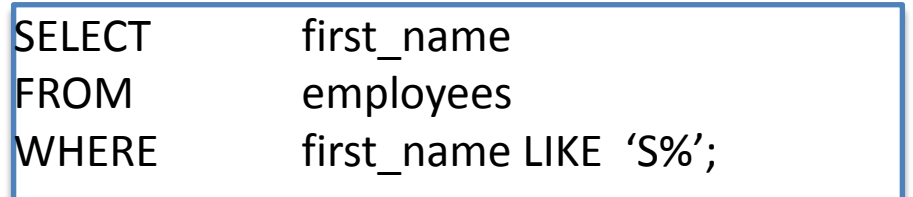

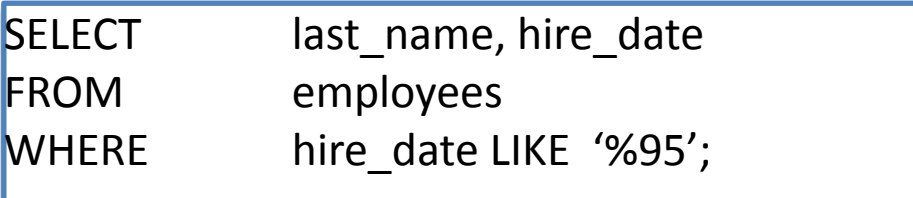

### Логические условия

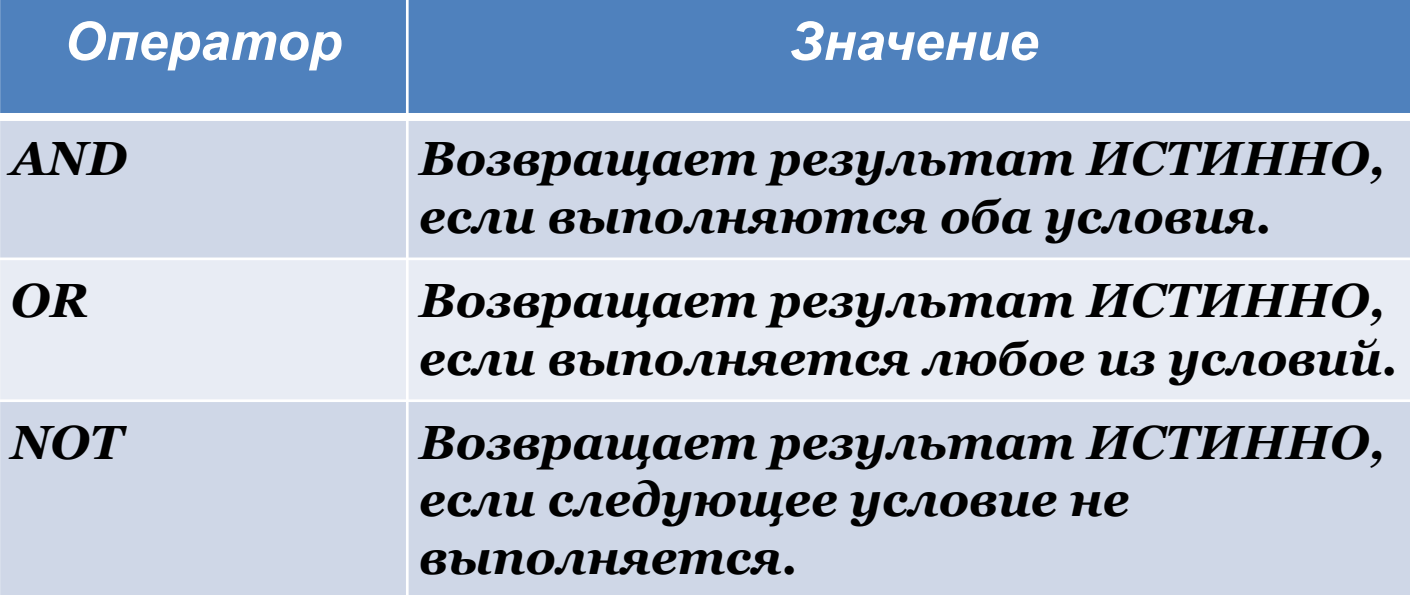

## Приоритеты операторов

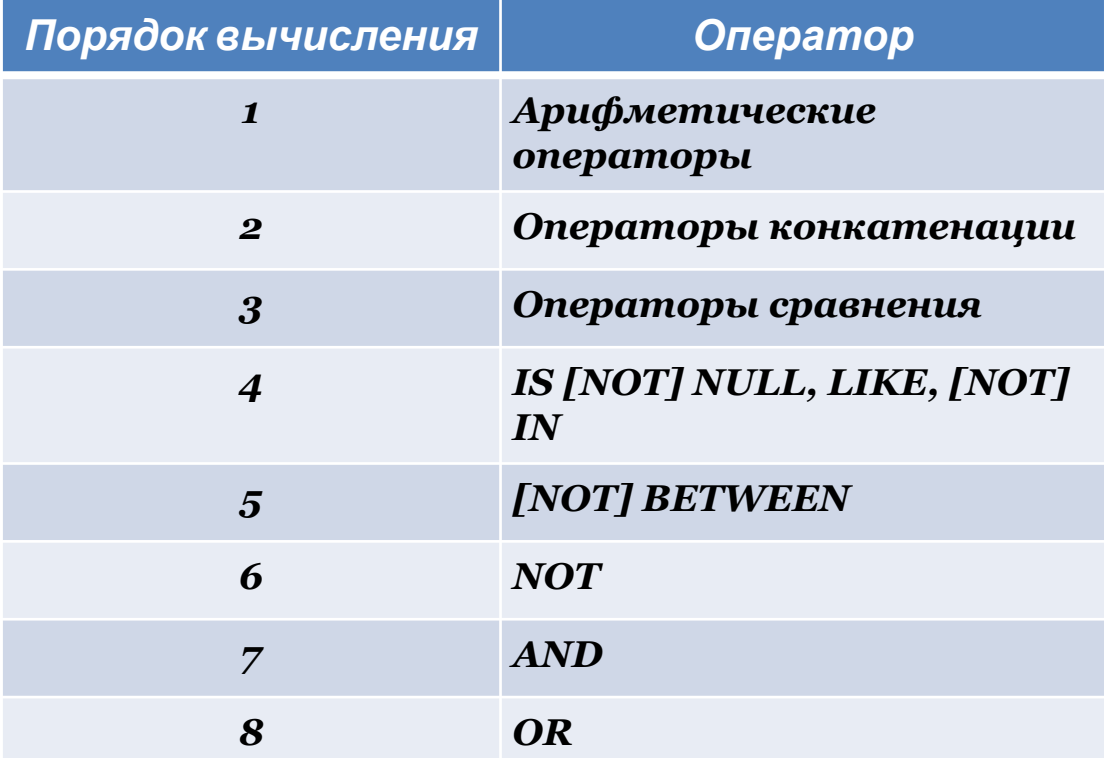

Изменить стандартную последовательность можно с помощью круглых скобок, в которые заключаются выражения обрабатываемые первыми.

## Предложение ORDER BY

Предложение ORDER BY используется для сортировки строк. В команде SELECT предложение ORDER BY указывается последним.

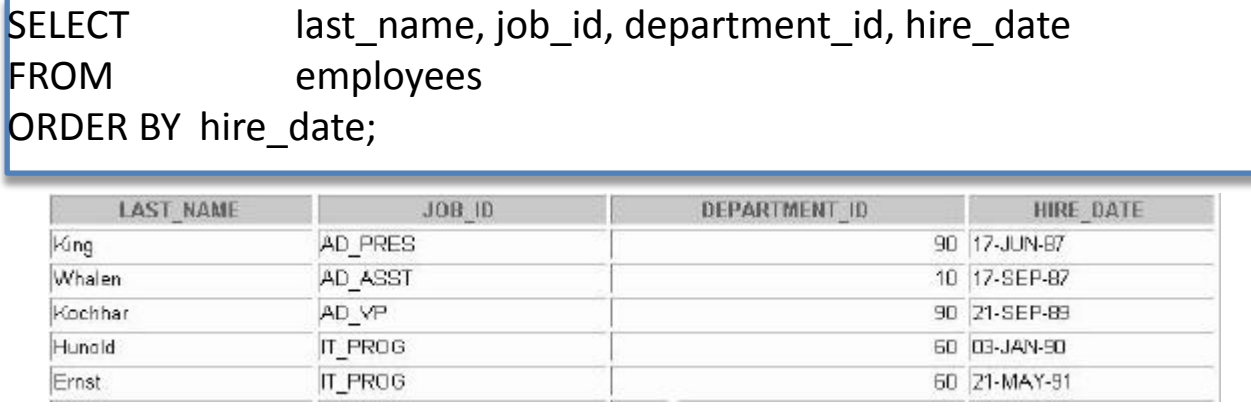

ORDER BY (столбец, выражение) [ASC|DESC]

### <u>Синтаксис:</u>

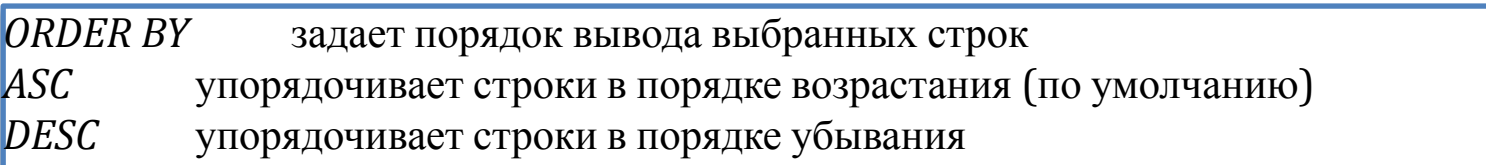

### Функции SQL

Функции являются очень мощным средством SQL и используются в следующих целях:

- Вычисления над данными;
- изменение отдельных единиц данных;
- управление выводом групп строк;
- форматирование чисел и дат для вывода;
- преобразование типов данных.

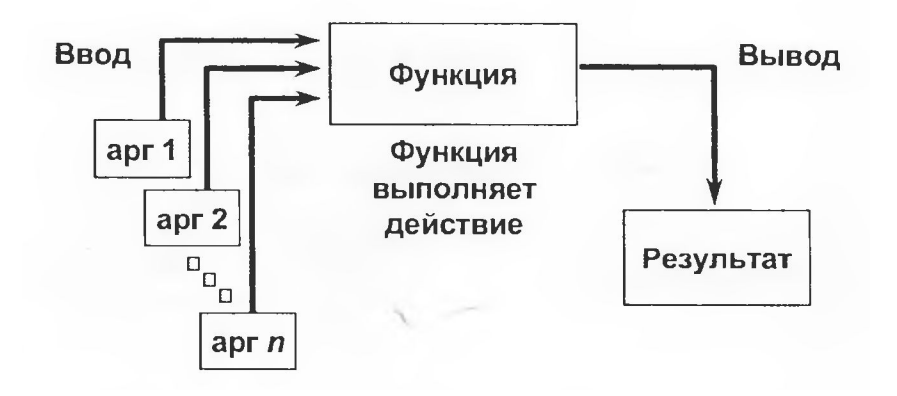

**Функции** SQL **принимают один или несколько аргументов и всегда возвращают значение**.

# Два типа функций SQL

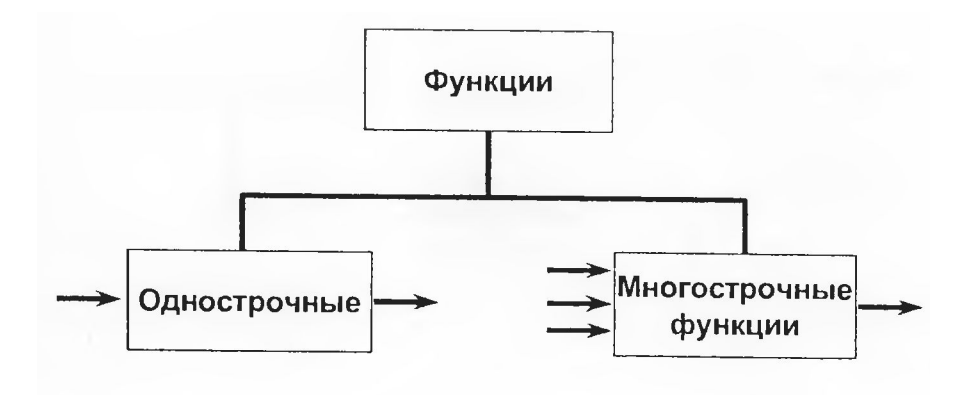

### **Однострочные функции**

Эти функции работают только с одной строкой и возвращают по одному результату для каждой строки. Однострочные функции могут быть разных типов (например: символьные, числовые, для работы с датами, функции преобразования).

#### **Многострочные функции**

Эти функции работают с группой строк и выдают по одному результату для каждой группы. Их часто называют групповыми функциями.

# Однострочные функции

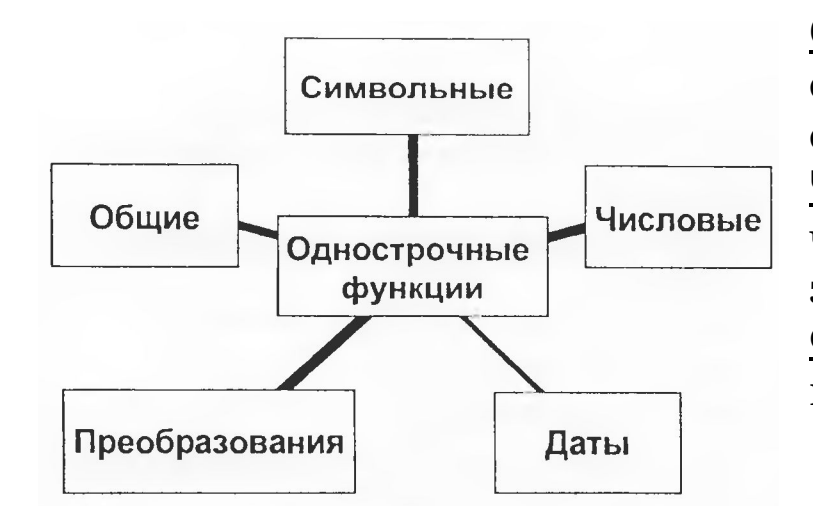

**Символьные функции**: принимают на входе символьные данные, а возвращают как символьные, так и числовые значения. **Числовые функции**: принимают на входе числовые данные и возвращают числовые значения. **Функции преображения**: преобразуют значение из одного типа данных в другой.

**Функции для обработки дат**: работают с значениями типа DATE. Все функции для работы с датами возвращают значение типа DATE за исключением функции MONTH\_BETWEEN, которая возвращает число. **Общие функции**: NVL, NVL2, NULLIF, COALSECE, CASE, DECODE.

## Символьные функции (1)

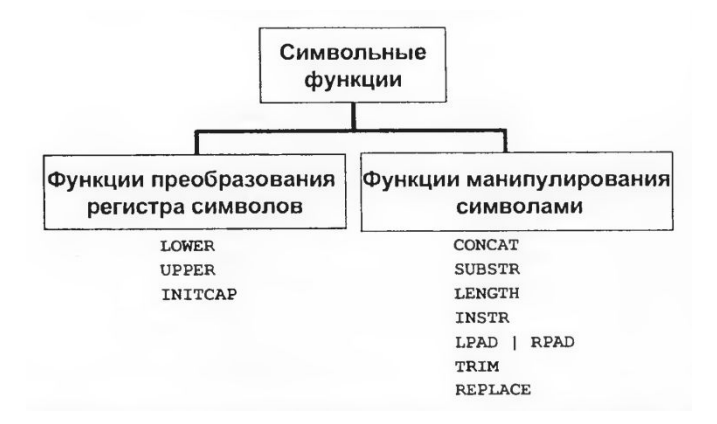

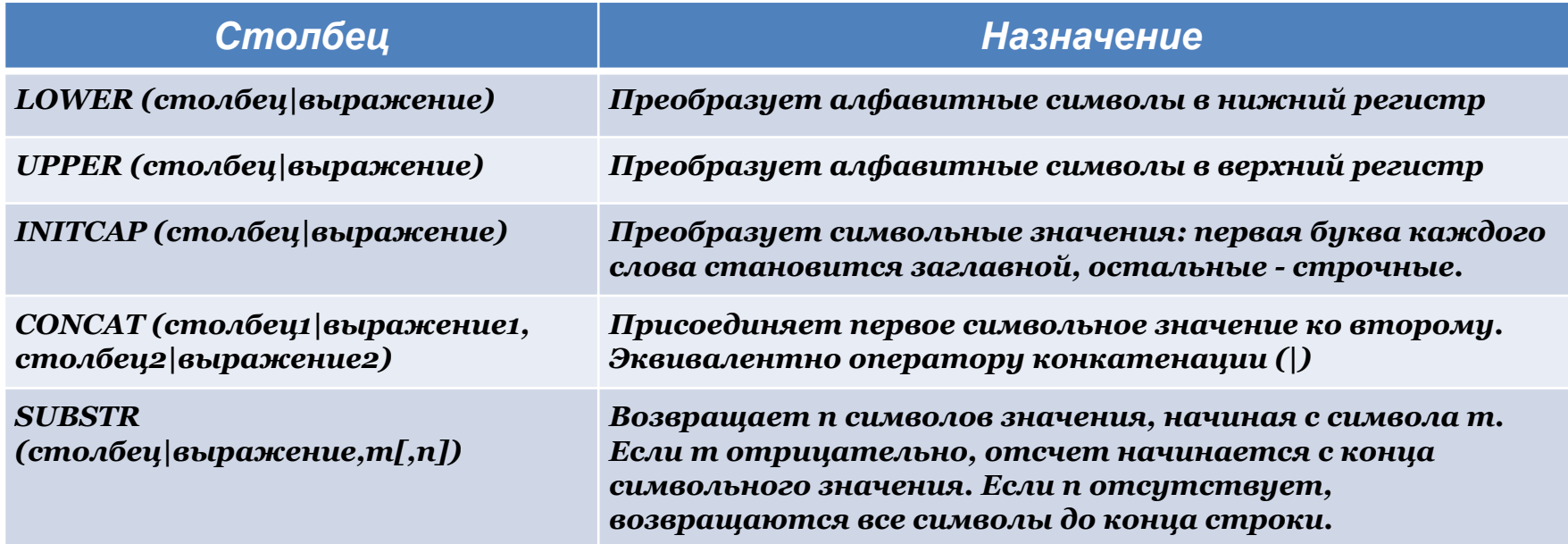

## Символьные функции (2)

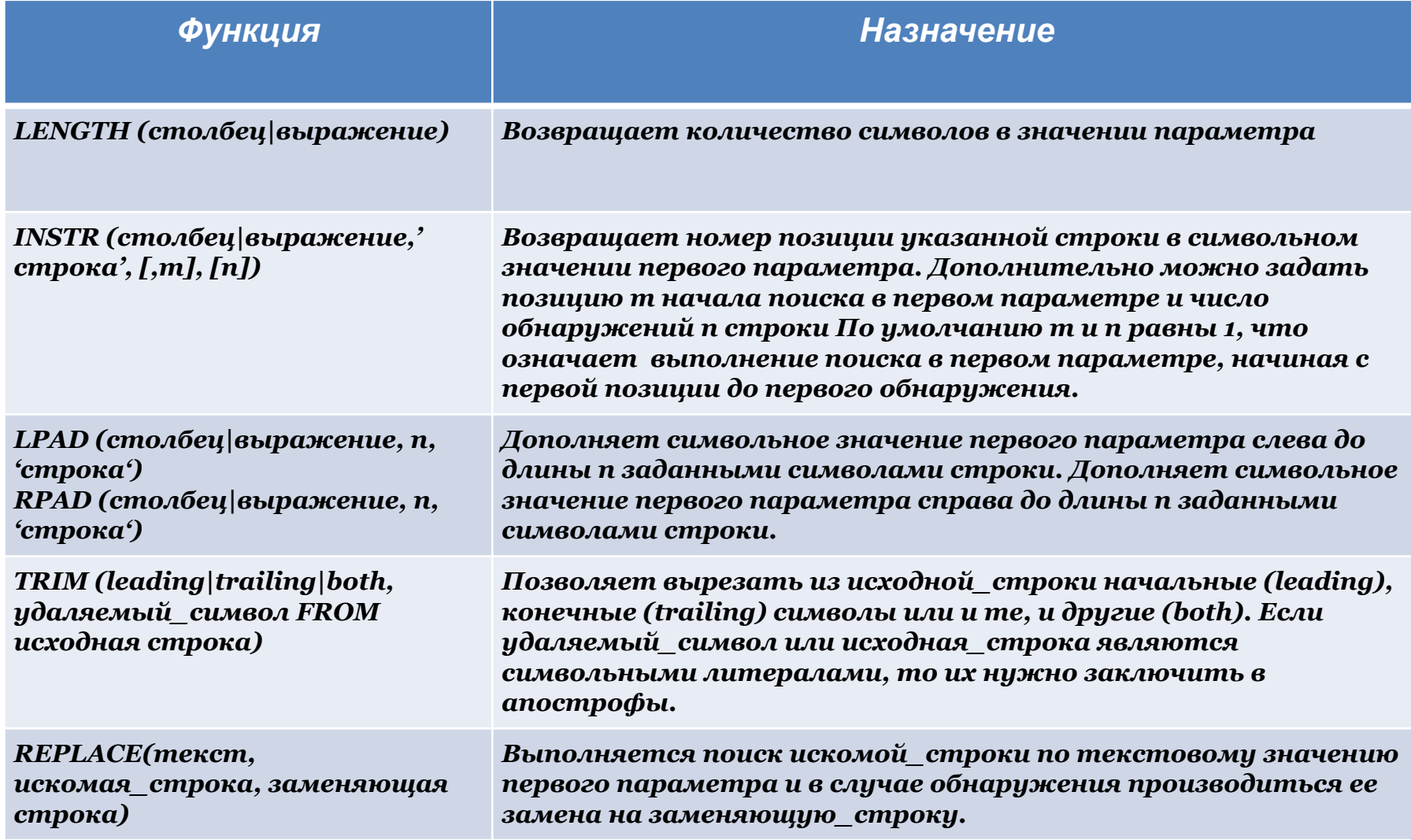

### Функции манипулирования символами

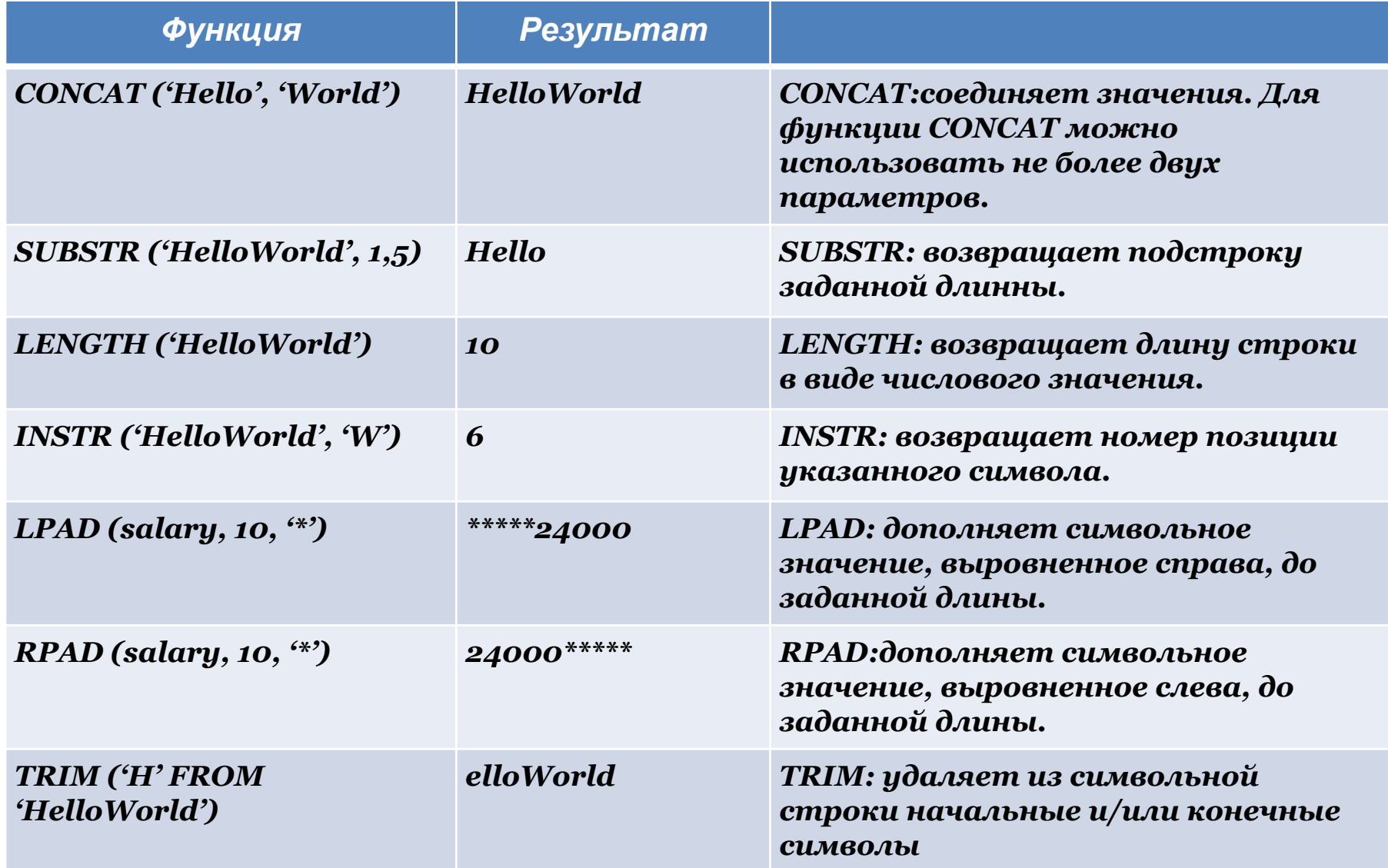

## Числовые функции

*Числовые функции* принимают на входе числовые данные и возвращают числовые значения.

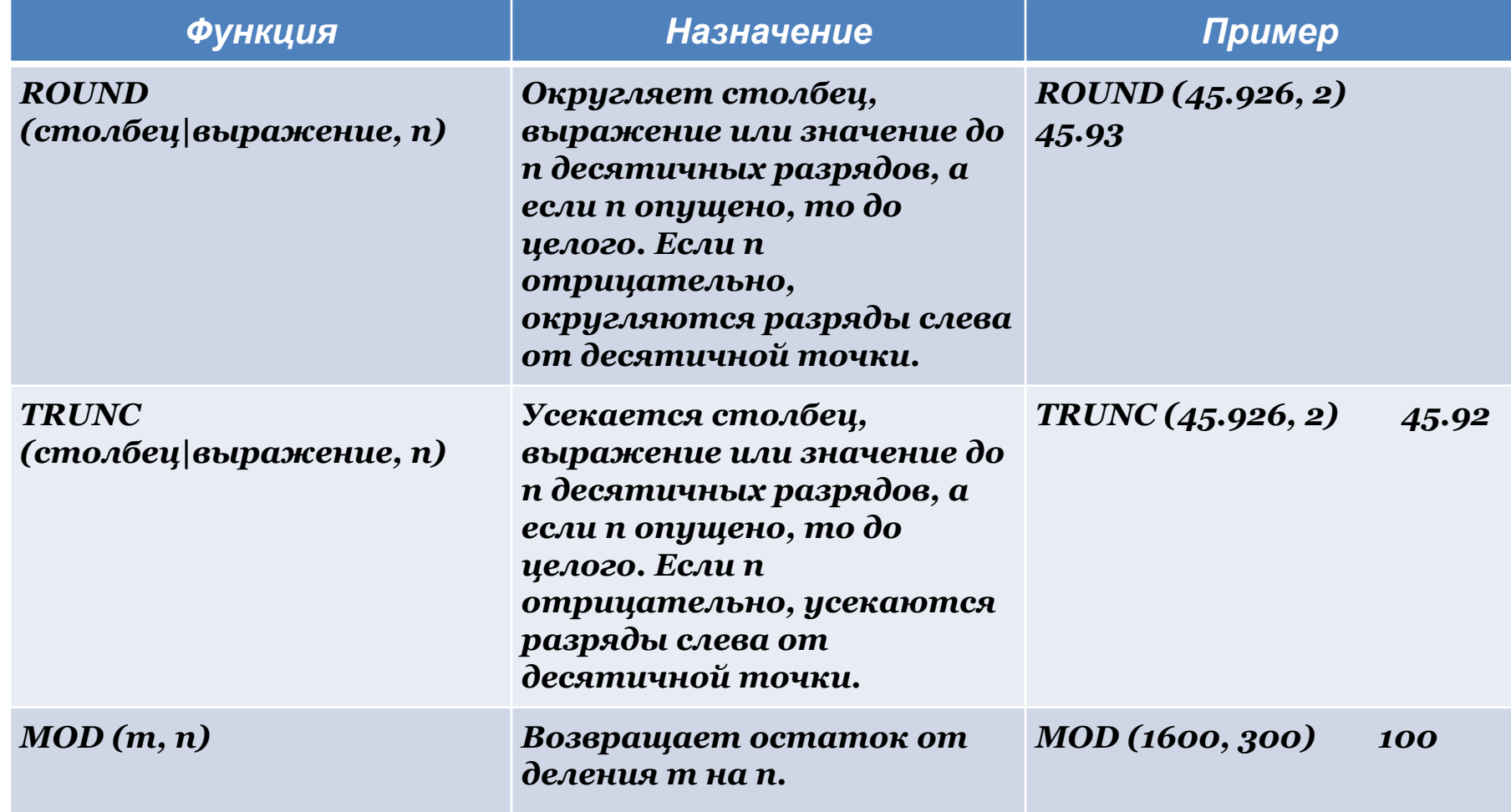

## Работа с датами

SYSDATE-**эта функция**, **которая возвращает**:

- **дату**
- **время**

Вы можете использовать SYSDATE также, как любое другое имя столбца. Например, можно вынести текущую дату при выполнении запроса из таблицы. Обычно выполняют выбор SYSDATE из

### metal of the system of the SYSDATE state of the system of the system of the system of the system of the system of the system of the system of the system of the system of the system of the system of the system of the system

### DUAL.

Пример

Вывод текущей даты сжспользованием таблицы DUAL.

SELECT SYSDATE

# Арифметические операции с датами

Т.к. в базе данных даты хранится в виде чисел, с ними можно выполнять такие арифметические операции, как сложение и вычитание. Прибавлять и вычитать можно как числовые константы, так и даты.

- Результатом прибавления числа к дате и вычитания числа из даты является <u>дата</u>.
- Результатом вычитания одной даты из другой является количество дней, разделяющих эти даты.
- Прибавление часов к дате производится путем деления количества часов на 24. Возможны следующие операции:

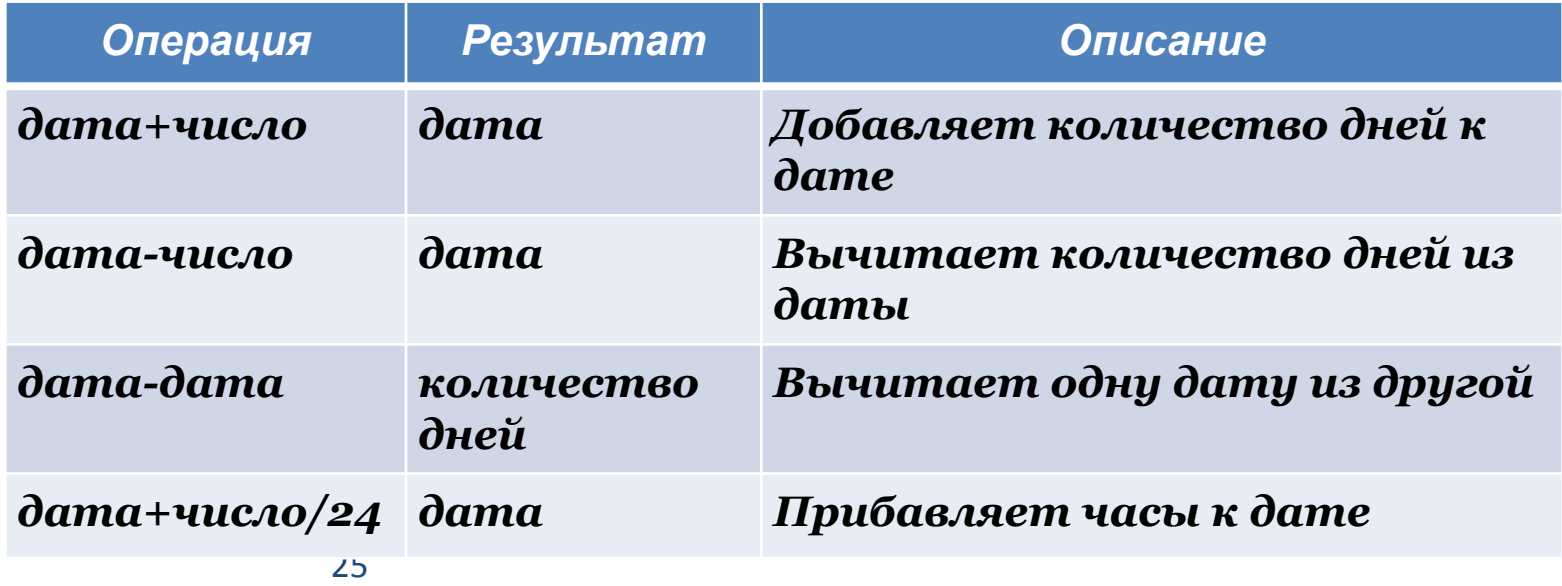

## Функции для работы с датами

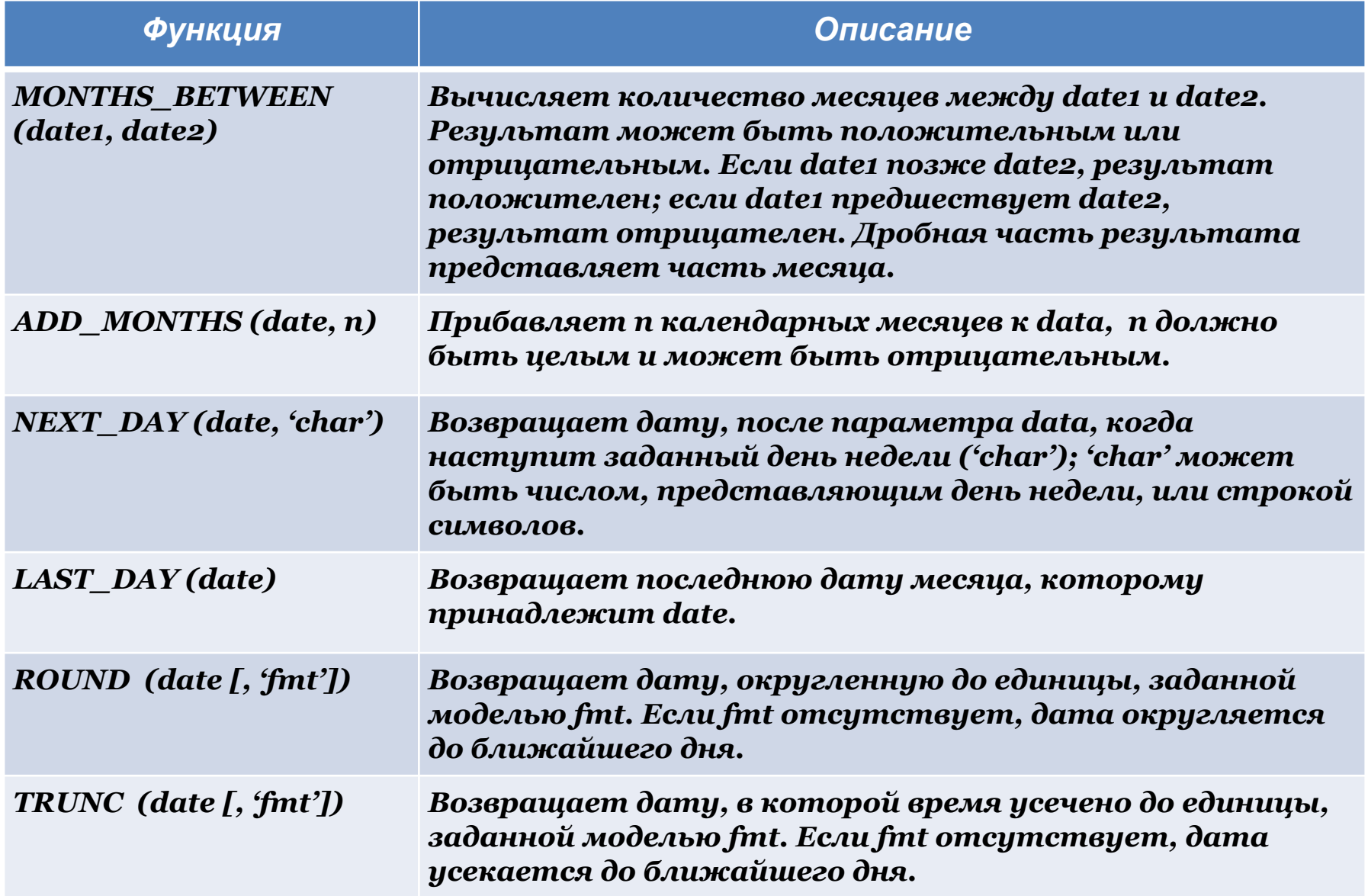

### Явное преобразование типов данных (1)

Для преобразования значения из одного типа данных в другой SQL предлагает три функции.

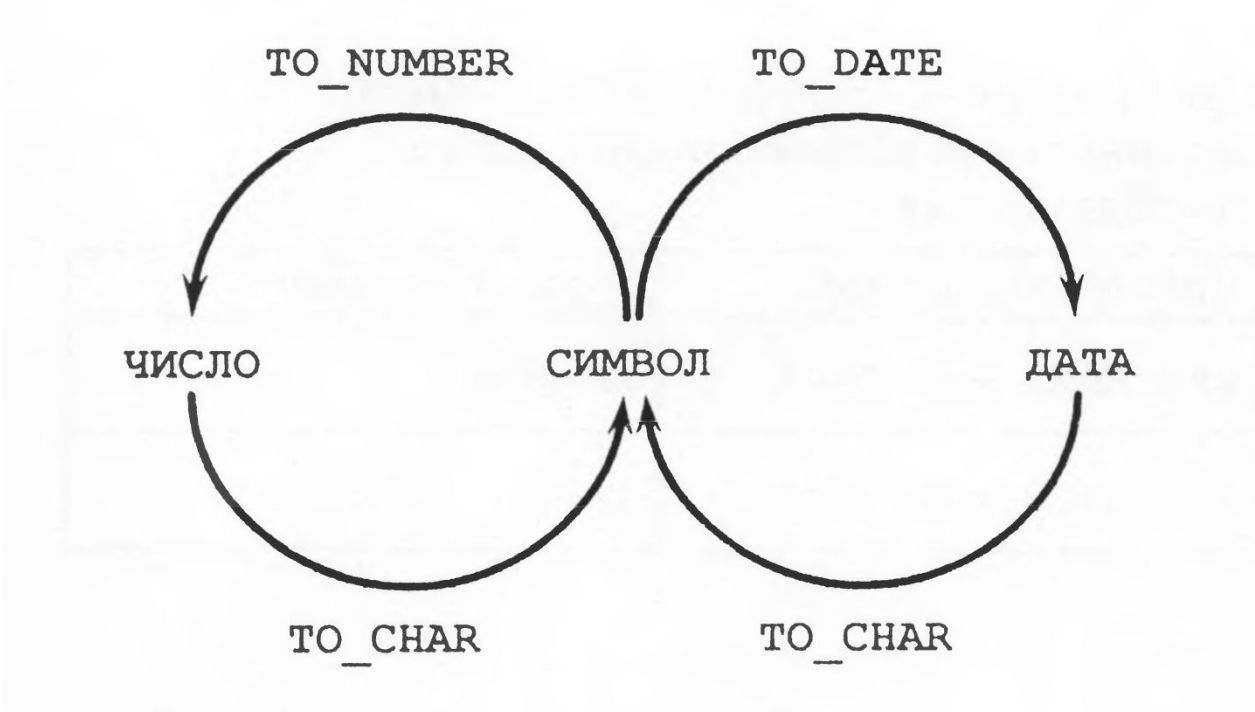

### Функция TO\_CHAR с датами

TO\_CHAR (date, 'format\_model')

Модель формата:

- 1. Должна быть заключена в апострофы. Различает символы верхнего и нижнего регистров.
- 2. Может включать любые разрешенные элементы формата даты.
- 3. Использует элемент fm для удаления конечных пробелов и ведущих нулей.
- 4. Отделяется от значения даты запятой.
- 5. Названия дней и месяцев на выводе автоматически заполняются до нужной длины пробелами.
- 6. Для удаления вставленных пробелов и ведущих нулей используется элемент fm режима заполнения (fill mode).
- 7. Изменить ширину выходного символьного столбца можно с помощью команды COLUMN iSQL\*Plus.

### Элементы формата даты

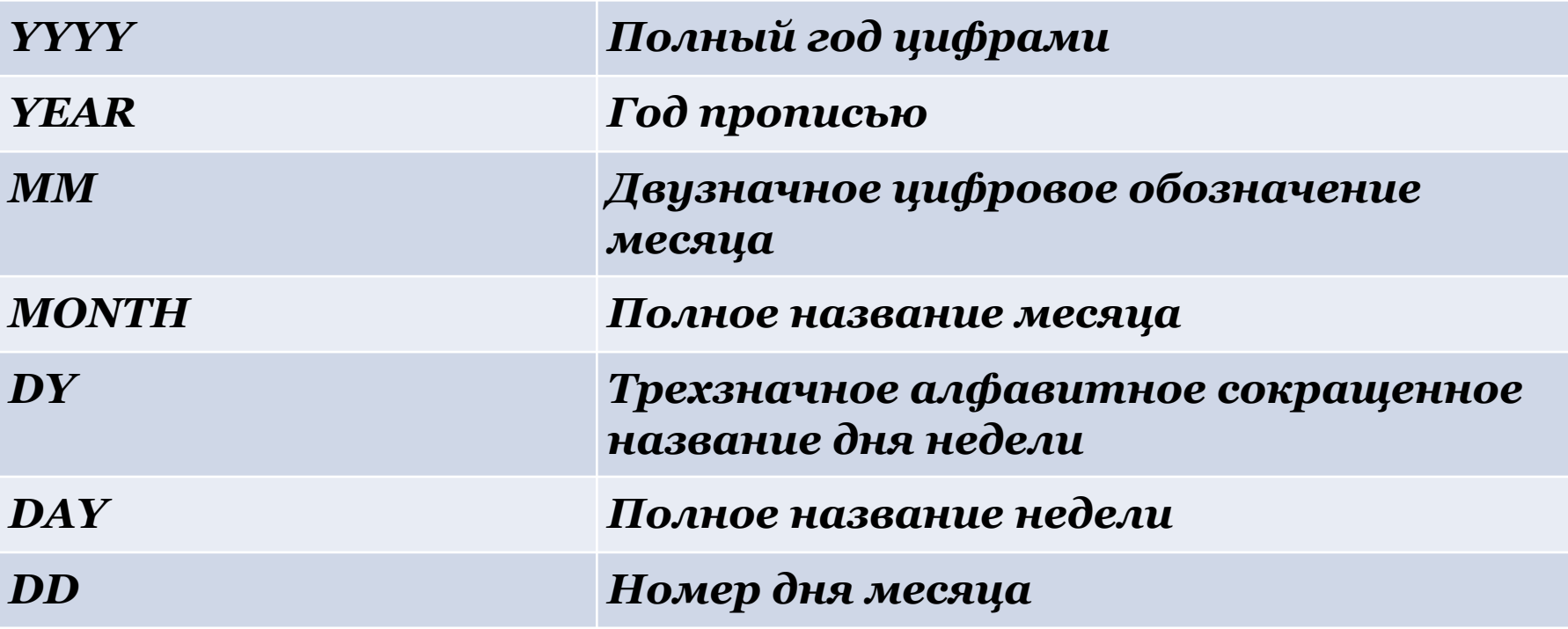

# Использование функций TO\_CHAR с числами

TO\_CHAR (число, 'модель\_формата')

Форматы, используемые с функцией TO\_CHAR для вывода числового значения в виде символьной строки:

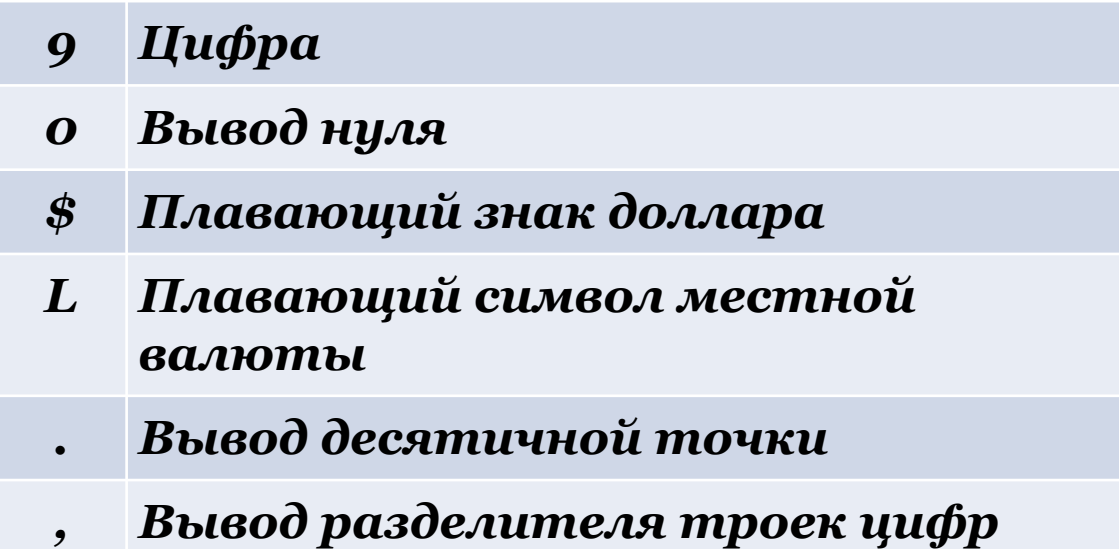

## Вложенные функции

- Однострочные функции могут быть вложены на любую глубину.
- Вложенные функции вычисляются от самого глубокого уровня к внешнему.

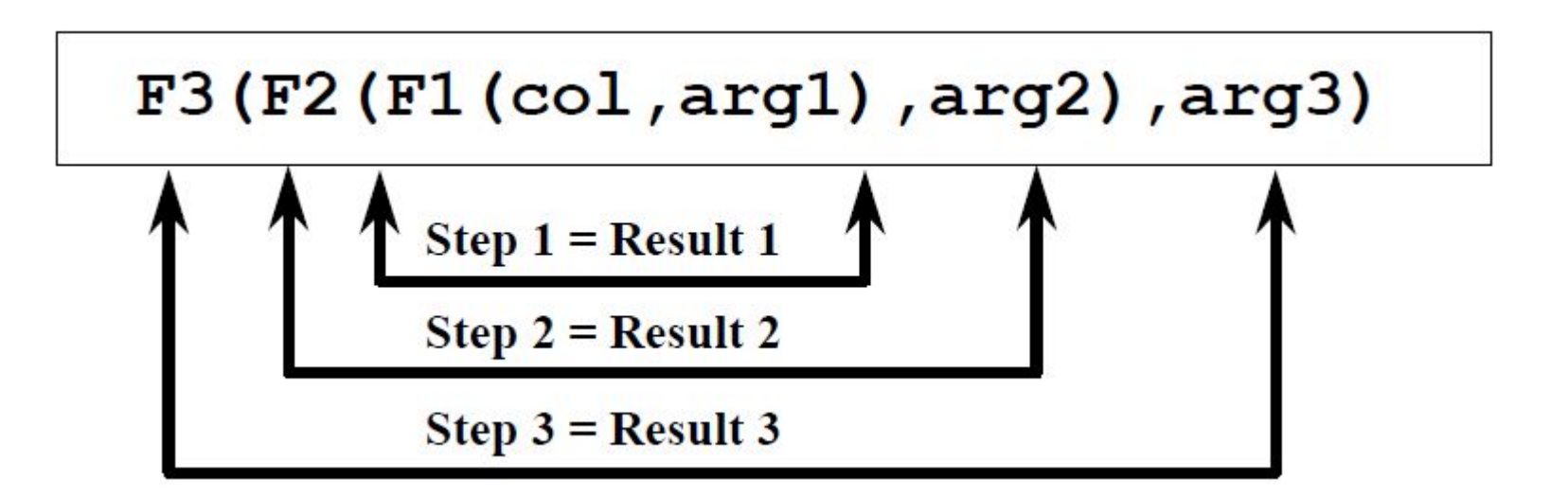

# Общие функции

Эти функции работают с любыми типами данных и используются для обработки неопределенных значений списка выражений.

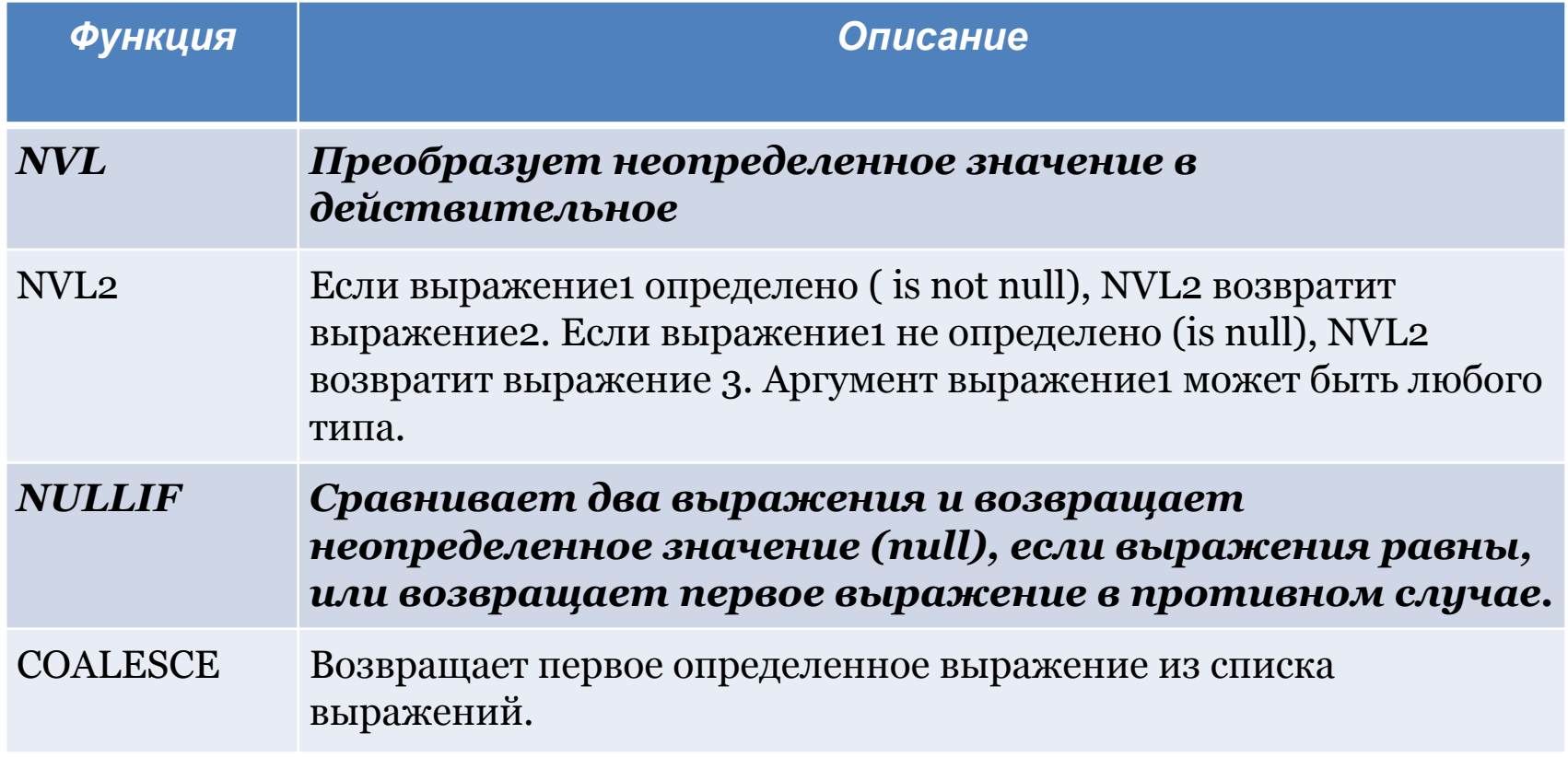

## Выражение CASE

Помогает создавать условные запросы, которые выполняют действия логического оператора IF-THEN-ELSE

```
CASE
WHEN сравн_выражение1 THEN возвр_выражение1
[WHEN сравн_выражение2 THEN вовзр_выражение2
 WHEN сравн_выражениеn THEN вовзр_выражениеn
ELSE else-выражение]
```
END

Все выражения (выражение, сравн\_выражение и возвр\_выражение) должны быть одного типа.

Допустимые типы: CHAR, VARCHAR2, NCHAR и NVARCHAR2.

## Функция DECODE

Помогает создать условные запросы, которые выполняют действия логического условия CASE или оператора IF-THEN-ELSE.

DECODE (столбец|выражение, вариант 1, результат 1 [ , вариант2, результат2…] [ , результат\_по\_умолчанию])

Функция DECODE расшифровывает *столбец* или *выражение* после сравнения его с каждым искомым значением варианта.

- 1. Если *выражение* равно искомому значению, функция возвращает соответствующий *результат*.
- 2. Если *выражение* не совпадает ни с одним из искомых значений, а *результат\_по\_умолчанию* не задан, функция возвращет неопределенное значение.

### Групповые функции

Групповые функции работают с множеством строк и возвращают один результат на группу.

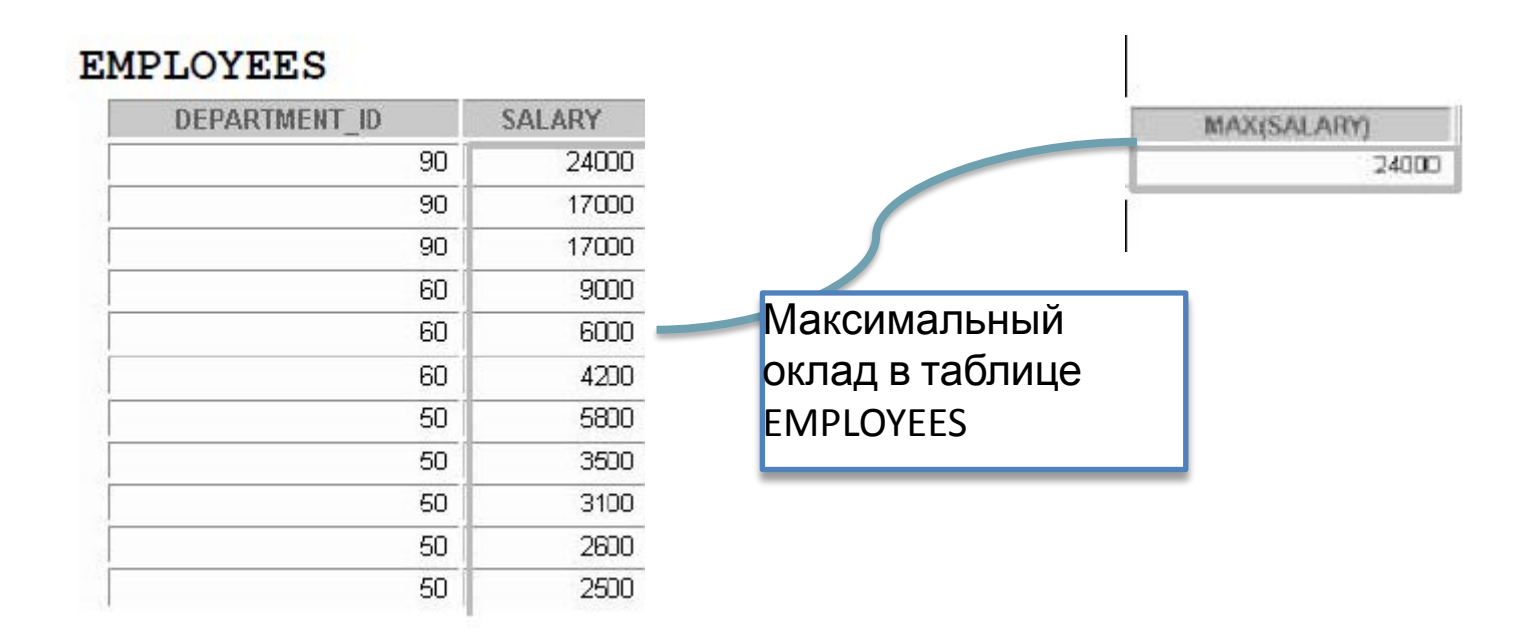

### Типы групповых функций

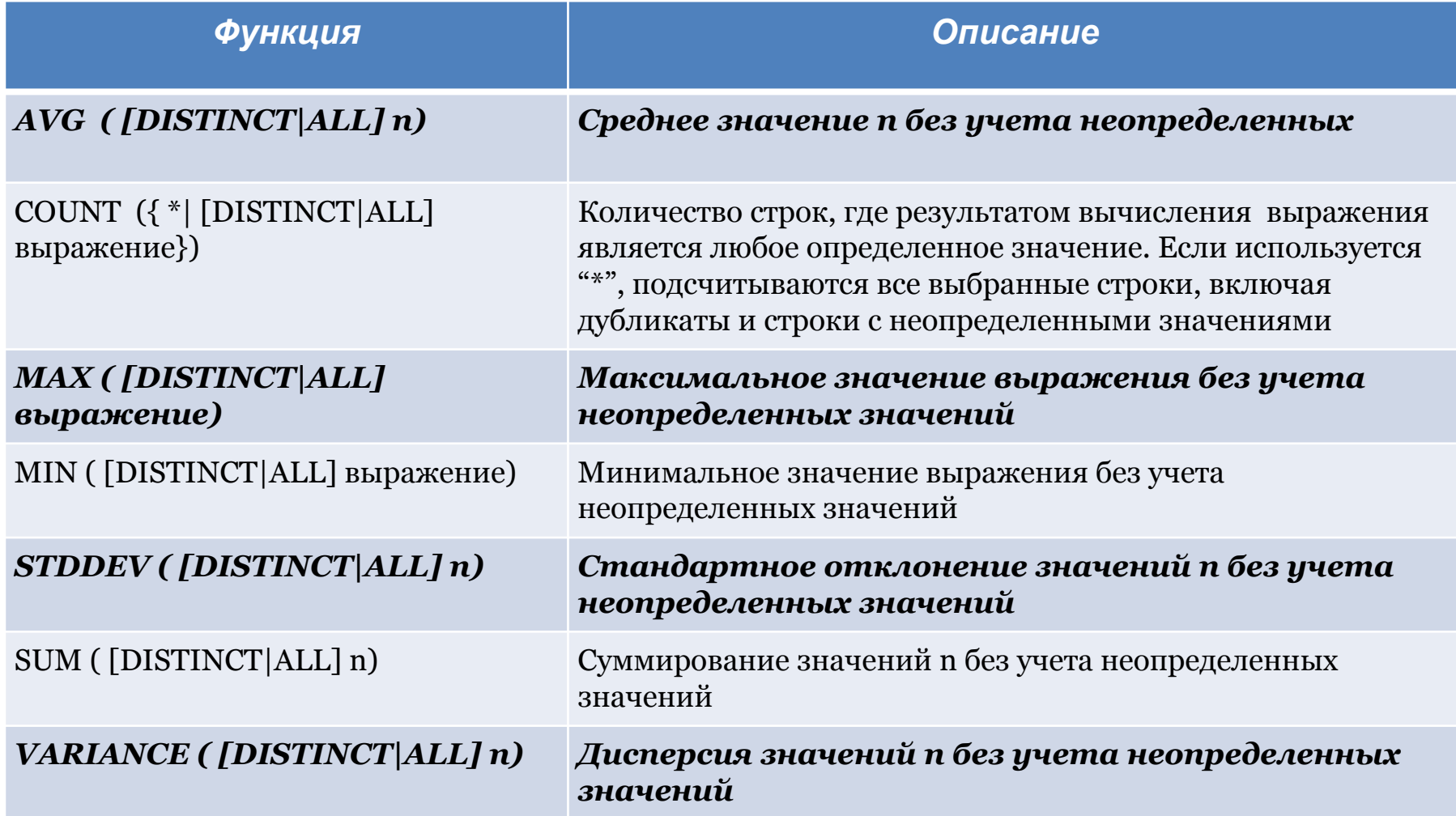

### Синтаксис групповых функций

SELECT [столбец, ] групп\_функция (столбец), … FROM таблица [WHERE условие] [GROUP BY столбец] [ORDER BY столбец];

-- Если используется слово DISTINCT, дубликаты при вычислениях функции не учитываются. Если используется слово ALL, рассматриваются все значения, включая дубликаты. Слово ALL указывать не обязательно, т.к. оно используется по умолчанию.

-- Допустимые типы данных для аргумента: CHAR, VARCHAR2, NUMBER или DATE, если задано *выражение*.

-- Все групповые функции, кроме COUNT(\*), игнорируют неопределенные значения. -- Для замены неопределенных значений определенными используются функции NVL, NVL2 и COALESCE.

-- Сервер Oracle неявно сортирует данные в порядке возрастания, если используется предложение GROUP BY. Для того, чтобы изменить порядок сортировки, можно использовать опцию DESC после ORDER BY.

### Использование функций AVG и SUM

Функции AVG, SUM, MIN, MAX применяются к столбцам, в которых можно хранить цифровые данные.

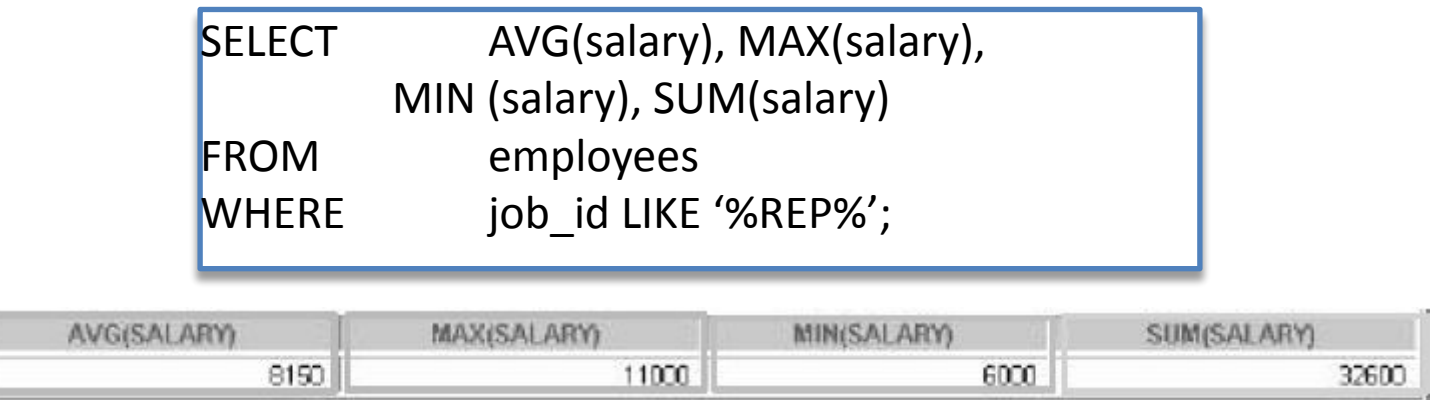

В примере вычисляются средний, самый высокий, самый низкий оклад и сумма окладов всех торговых представителей.

### Исключение групп: предложение HAVING

С помощью предложения HAVING их выходных данных исключаются некоторые группы.

Сервер Oracle обрабатывает предложение HAVING следующим образом:

- 1. Строки группируются.
- 2. К группе применяется групповая функция.
- 3. Выводятся группы, удовлетворяющие критериям в предложении HAVING.

Предложение HAVING может предшествовать предложению GROUP BY, но логичнее сделать предложение GROUP BY первым. Образование групп и вычисление групповых функций происходят до того, как к группам из списка SELECTприменяется предложение HAVING.

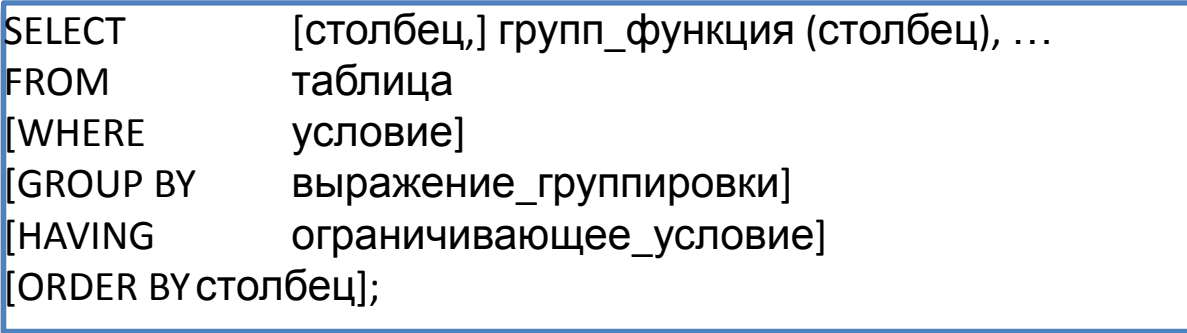

### Использование предложения HAVING

-- Предложение GROUP BY можно использовать без групповой функции в списке SELECT.

-- Для исключения строк после применения групповой функции требуются предложения GROUP BY и HAVING.

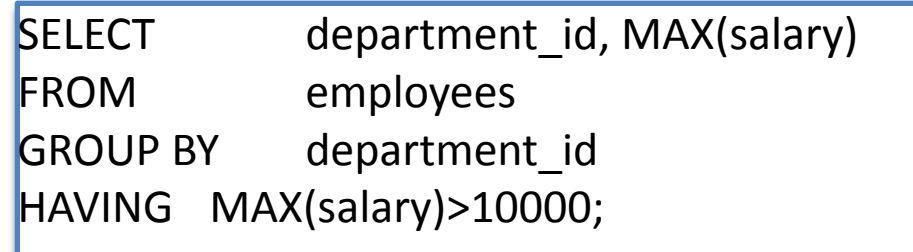

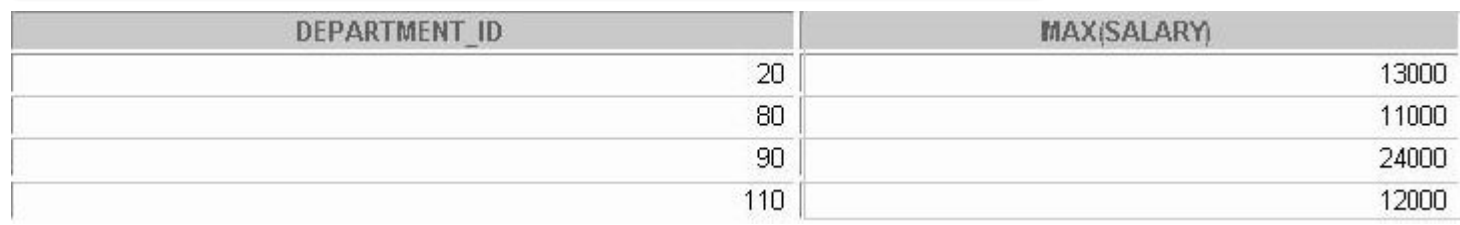

В примере выводятся номера отделов и максимальный оклад только тех отделов, где он превышает 10000\$;

### Соединение таблиц

Пример: Чтобы вывести фамилию, номер отдела и местоположение отдела для служащего Matos, требуется дополнительное условие в предложении WHERE.

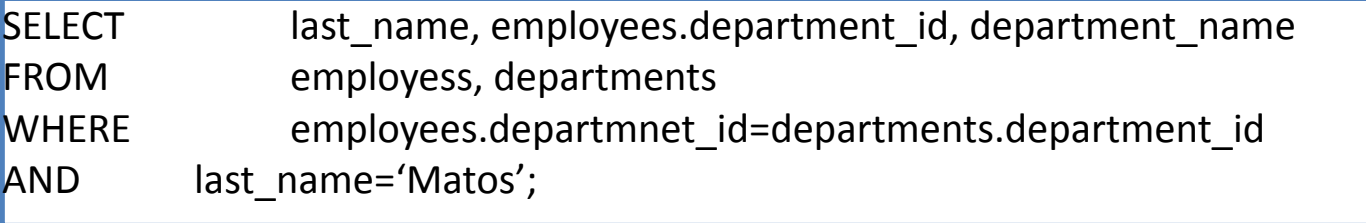

### **EMPLOYEES**

### **DEPARTMENTS**

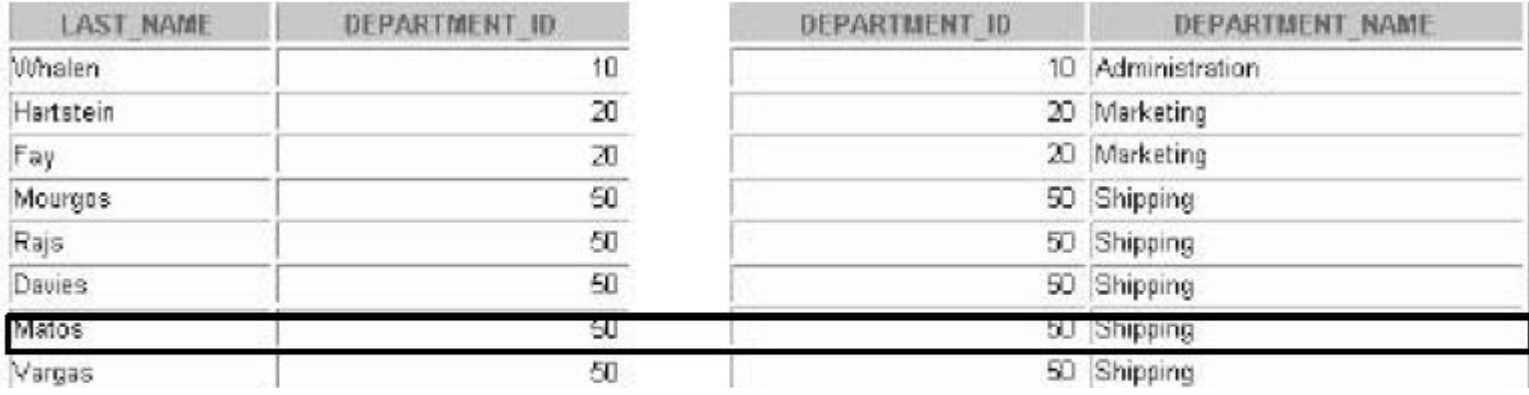

### Использование псевдонимов таблиц

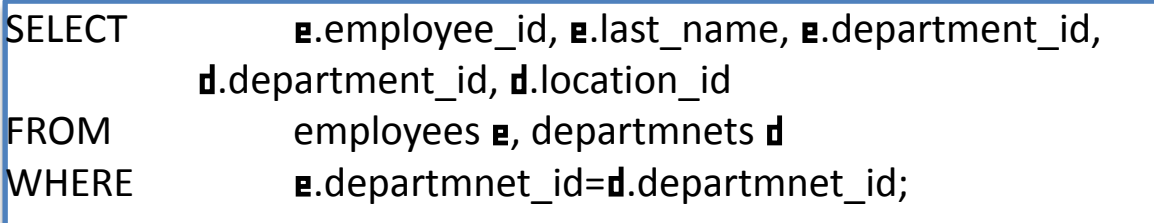

-- Псевдонимы таблиц дают альтернативное имя таблице, уменьшают объем кода SQL и, следовательно, экономят память.

-- Псевдоним таблиц могут быть длиной до 30 символов;

-- Если в предложении FROM для указания таблицы используется псевдоним, этот псевдоним должен использоваться вместо имени таблицы во всем предложении SELECT;

-- Следует выбирать осмысленные псевдонимы;

-- Действие псевдонима распространяется лишь на текущую команду SELECT.

### Соединение более двух таблиц

### **Для соединения** n **таблиц требуется**, **по крайней мере**, (n-1) **условий соединения**

SELECT e.last\_name, d.departmnet\_name, l.city FROM employees e, departments d, locations l WHERE e.department  $id = d$ .department  $id$  $AND$  d.location  $id = 1$ .location  $id$ ;

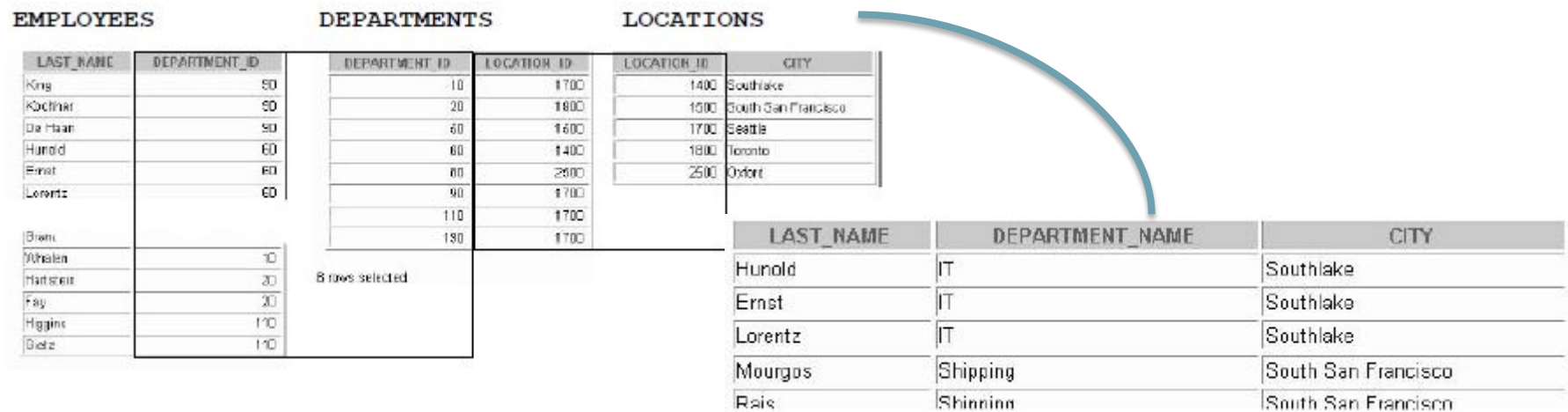

### Синтаксис подзапросов

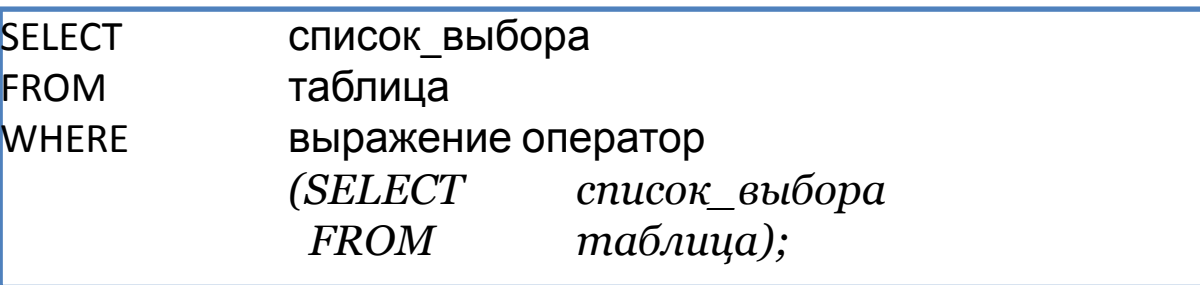

-- Подзапрос (внутренний запрос) выполняется один раз до главного запроса.

-- Результат подзапроса используется главным запросом (внешним запросом).

-- Подзапрос можно использовать в таких предложениях языка SQL как WHERE, HAVING, FROM

### Многострочные подзапросы

Подзапросы возвращающие более одной строки называются *многострочными.* Многострочные подзапросы используют многострочные операторы сравнения.

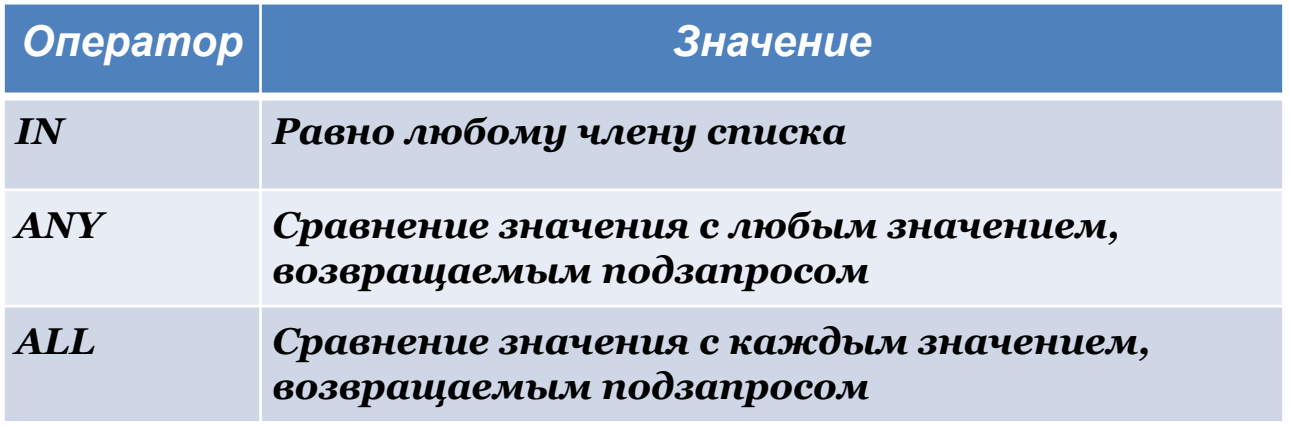

Пример:

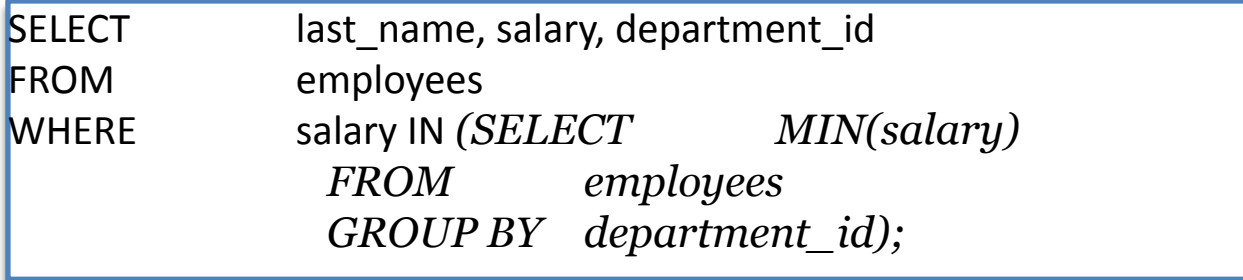

### **Успехов в освоении курса!**

Савченко Наталья Александровна savchenko.n@gubkin.ru